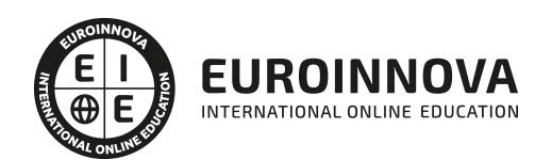

Especialista en Diseño y Construcción de Prototipos: Prototipado y Diseño Visual con Adobe XD CC

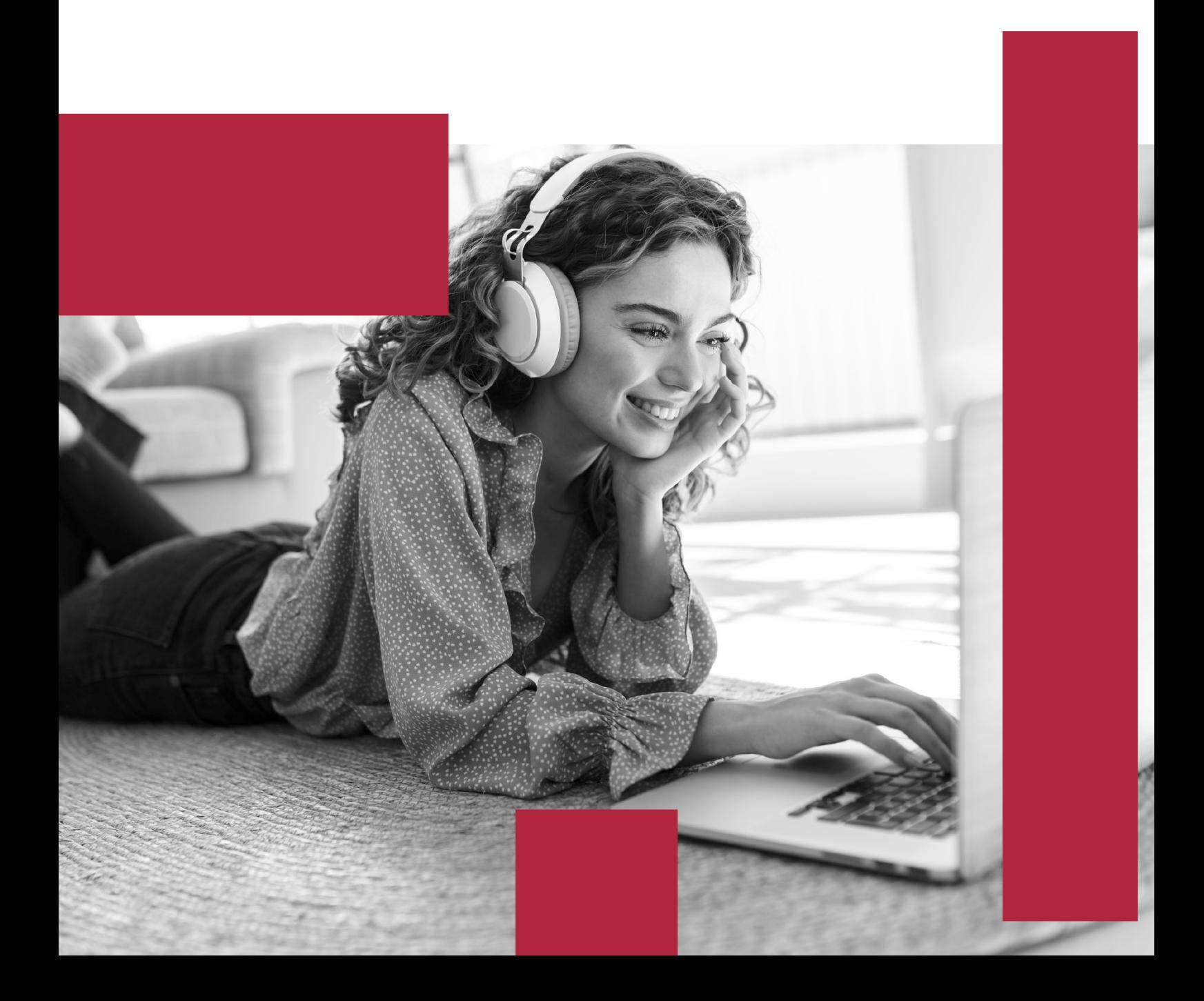

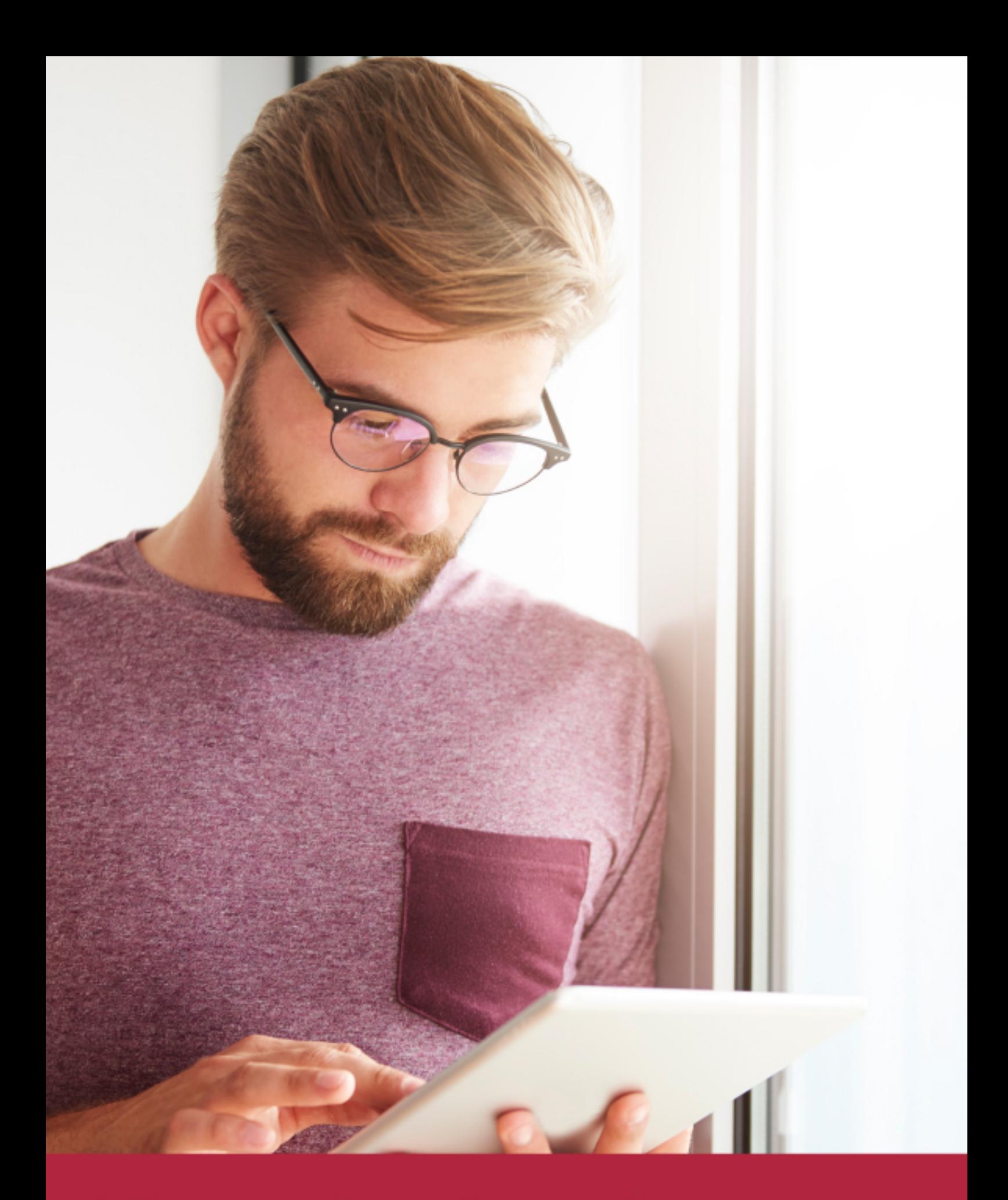

Elige aprender en la escuela líder en formación online

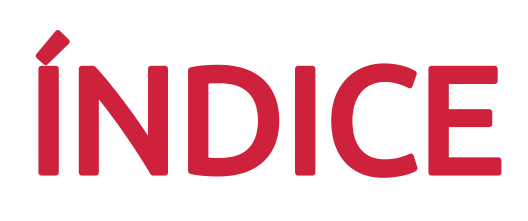

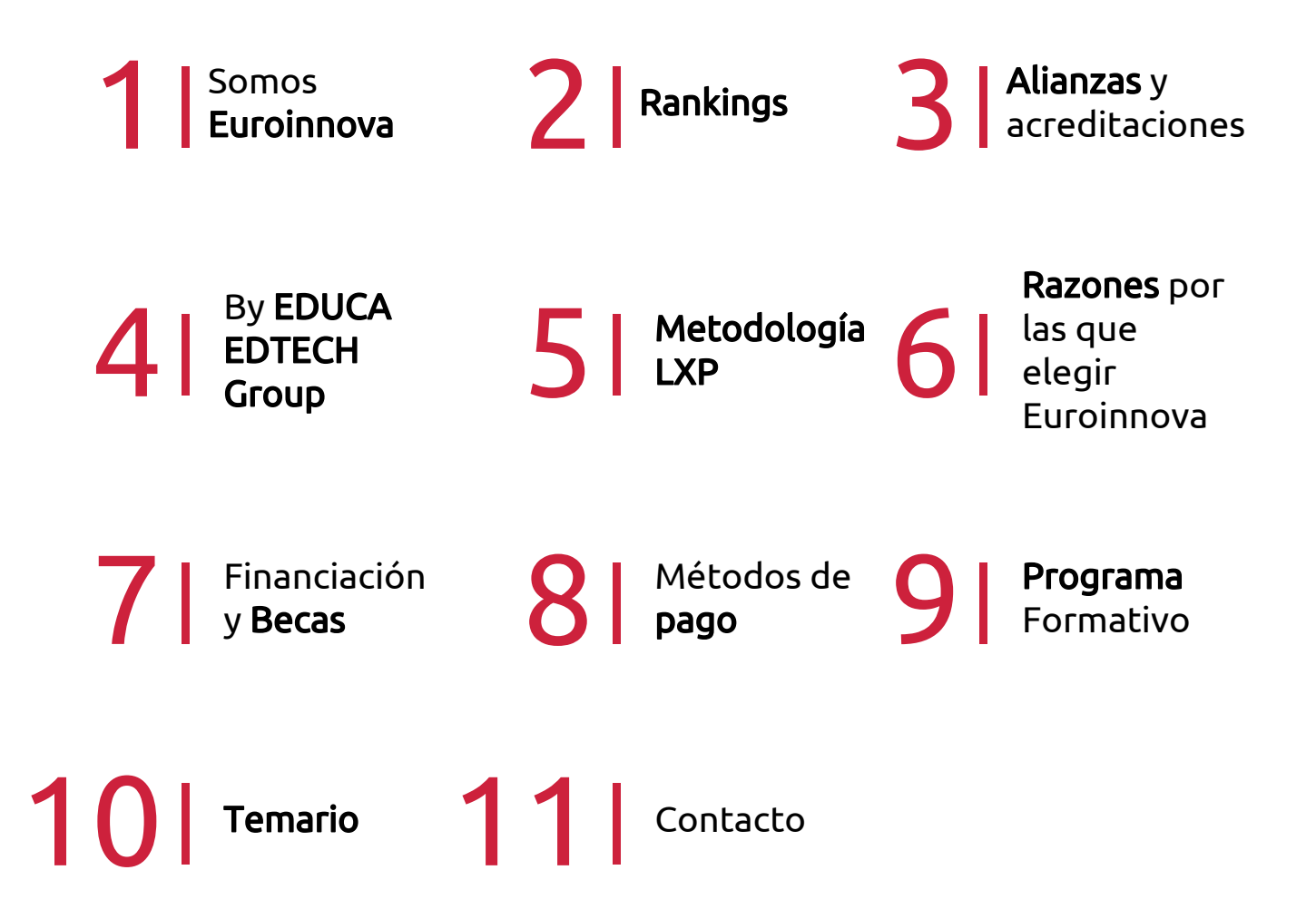

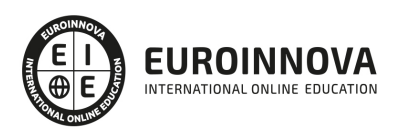

## SOMOS EUROINNOVA

Euroinnova International Online Education inicia su actividad hace más de 20 años. Con la premisa de revolucionar el sector de la educación online, esta escuela de formación crece con el objetivo de dar la oportunidad a sus estudiandes de experimentar un crecimiento personal y profesional con formación eminetemente práctica.

Nuestra visión es ser una institución educativa online reconocida en territorio nacional e internacional por ofrecer una educación competente y acorde con la realidad profesional en busca del reciclaje profesional. Abogamos por el aprendizaje significativo para la vida real como pilar de nuestra metodología, estrategia que pretende que los nuevos conocimientos se incorporen de forma sustantiva en la estructura cognitiva de los estudiantes.

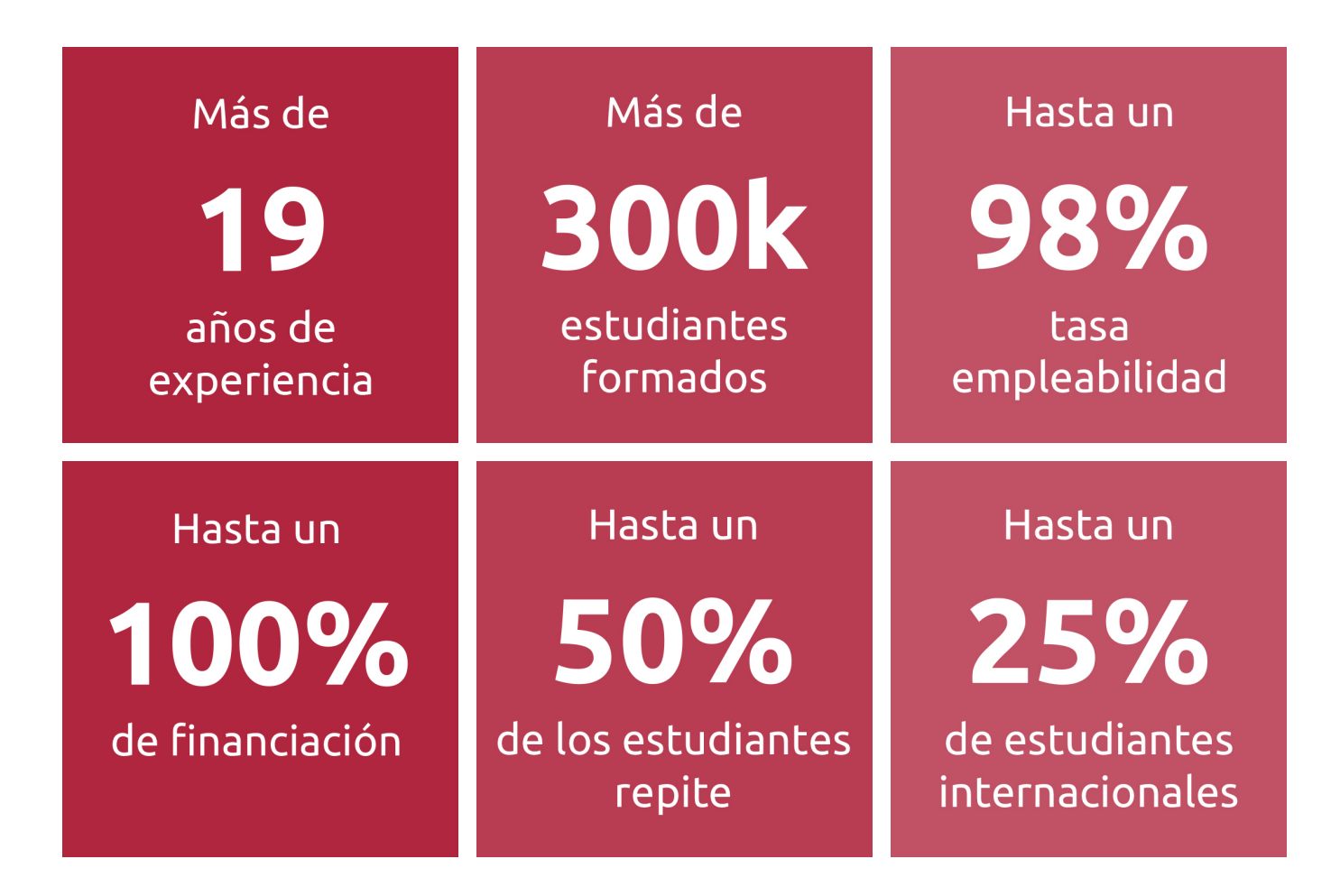

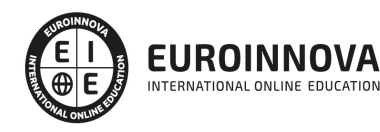

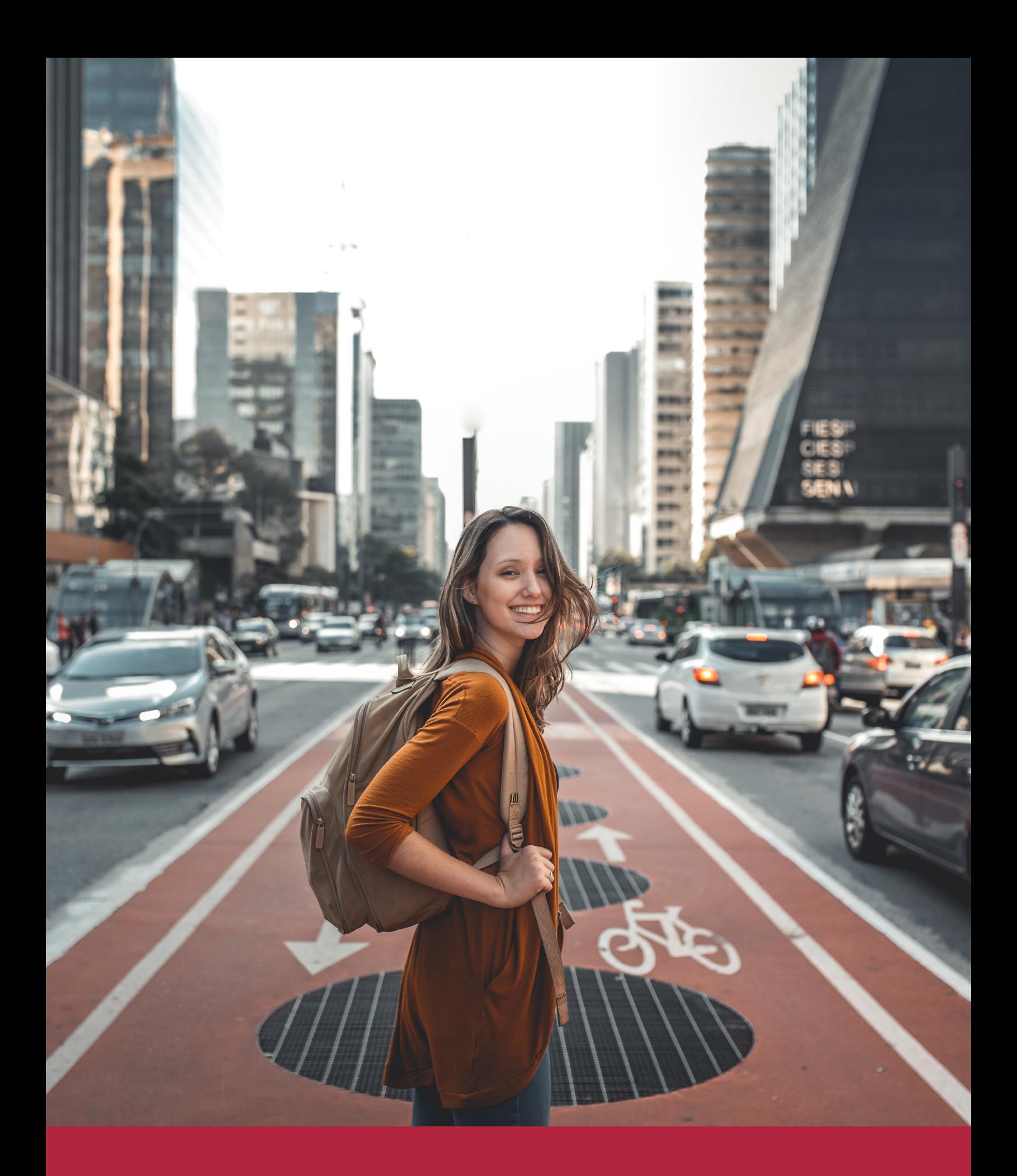

Desde donde quieras y como quieras, Elige Euroinnova

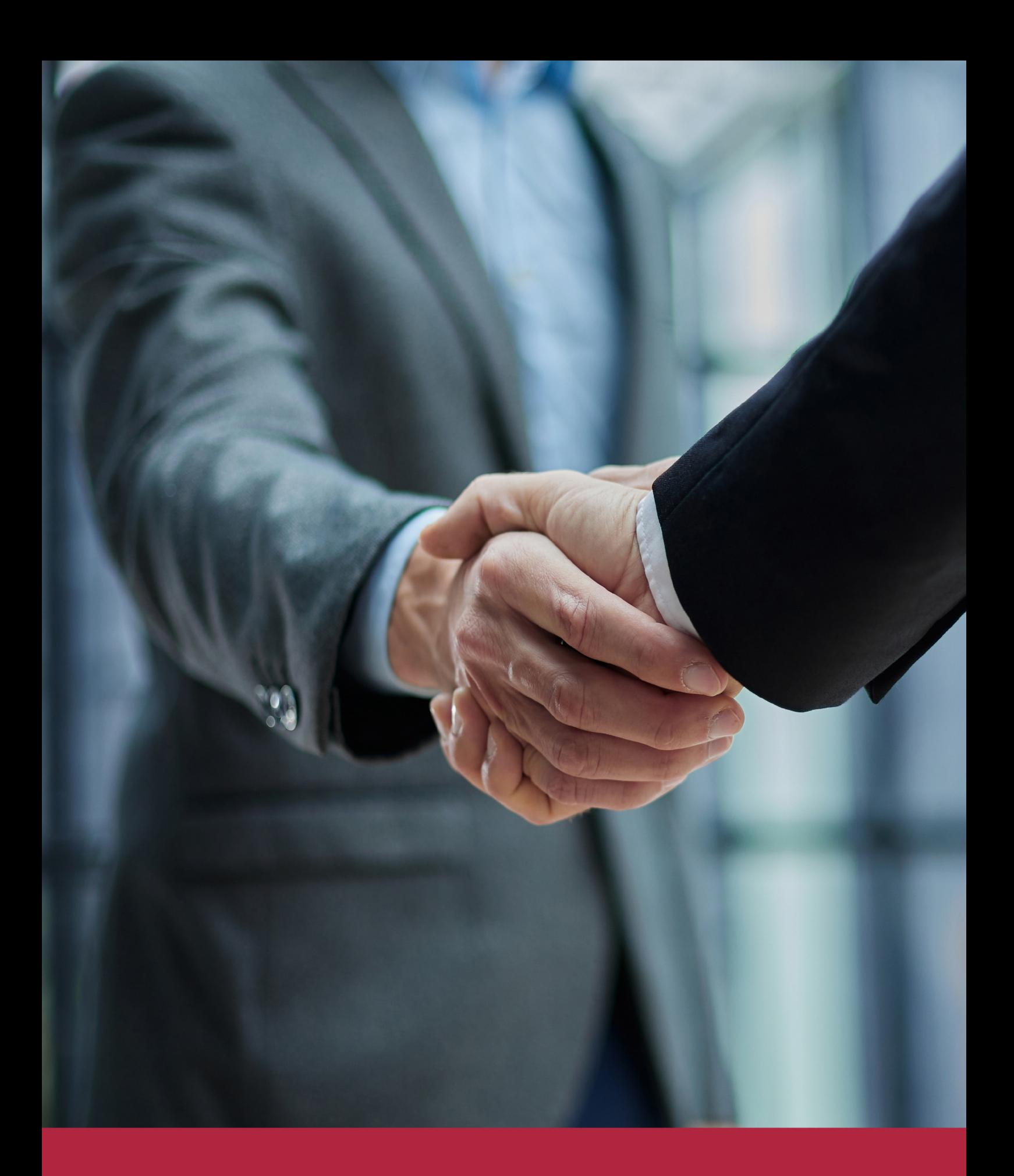

QS, sello de excelencia académica Euroinnova: 5 estrellas en educación online

## RANKINGS DE EUROINNOVA

Euroinnova International Online Education ha conseguido el reconocimiento de diferentes rankings a nivel nacional e internacional, gracias por su apuesta de democratizar la educación y apostar por la innovación educativa para lograr la excelencia.

Para la elaboración de estos rankings, se emplean indicadores como la reputación online y offline, la calidad de la institución, la responsabilidad social, la innovación educativa o el perfil de los profesionales.

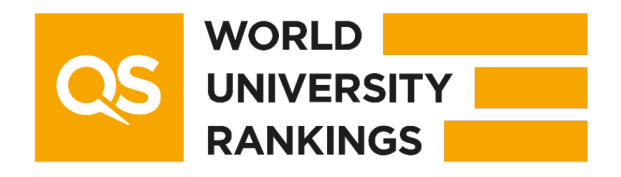

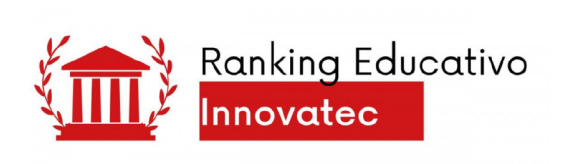

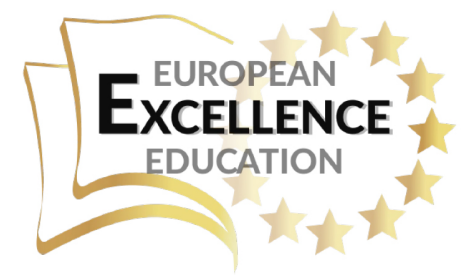

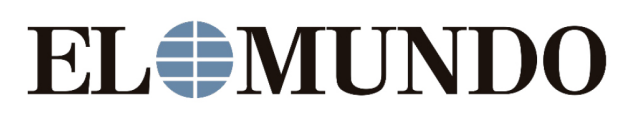

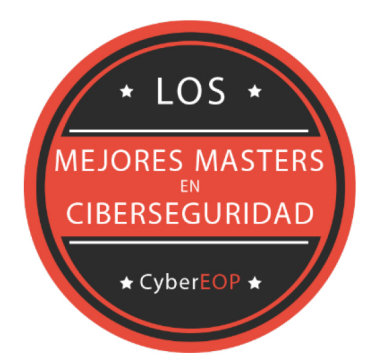

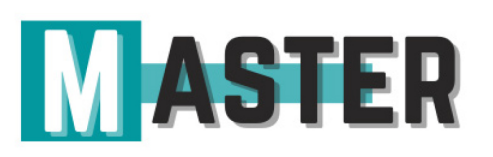

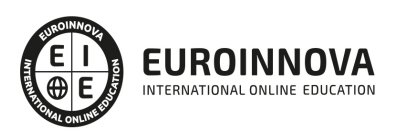

## ALIANZAS Y ACREDITACIONES

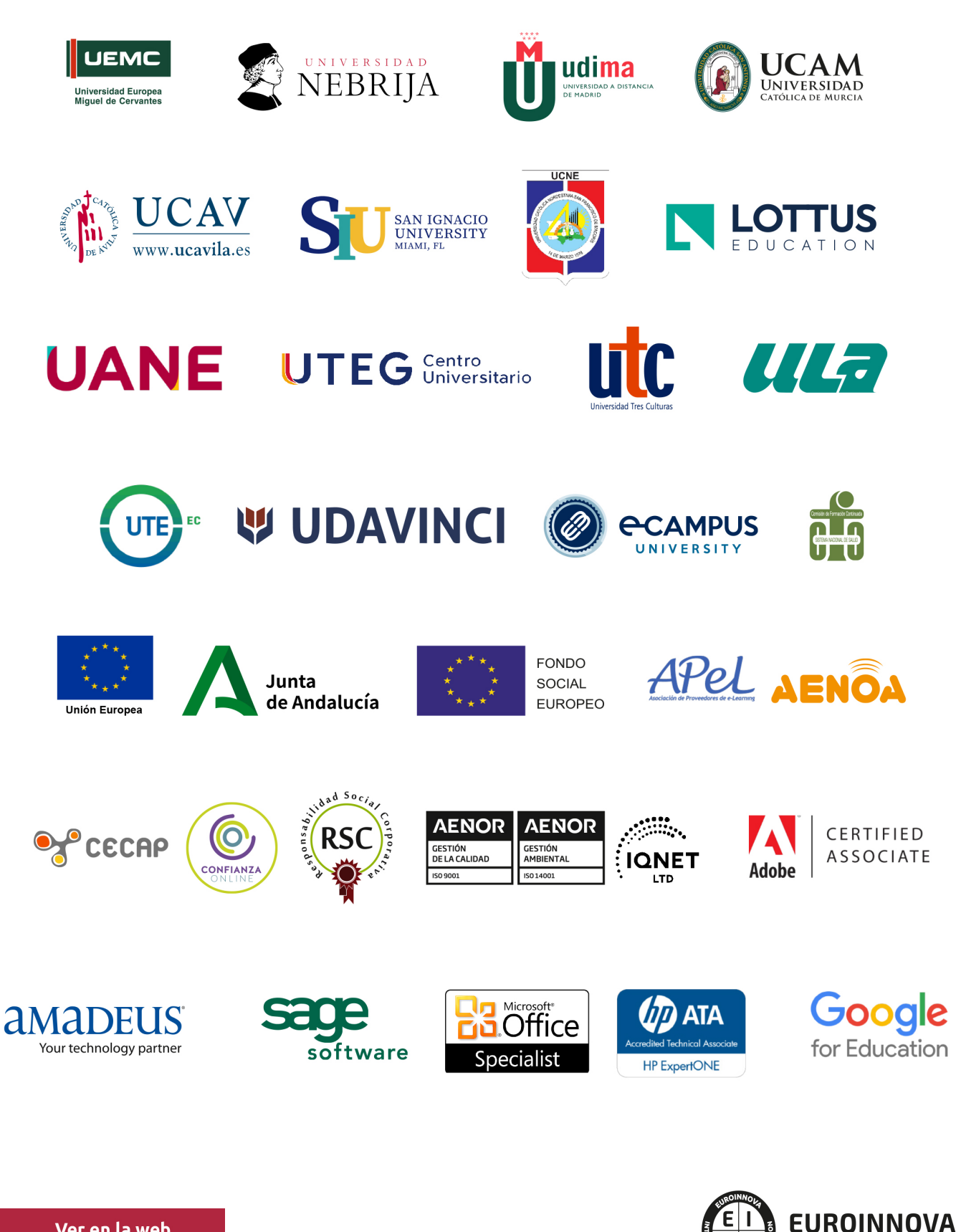

INTERNATIONAL ONLINE EDUCATION

## BY EDUCA EDTECH

Euroinnova es una marca avalada por EDUCA EDTECH Group , que está compuesto por un conjunto de experimentadas y reconocidas instituciones educativas de formación online. Todas las entidades que lo forman comparten la misión de democratizar el acceso a la educación y apuestan por la transferencia de conocimiento, por el desarrollo tecnológico y por la investigación

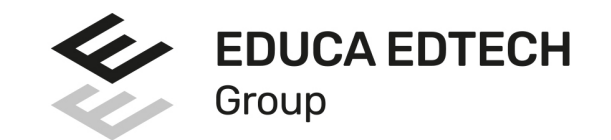

#### **ONLINE EDUCATION**

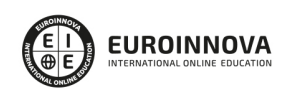

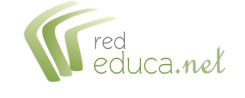

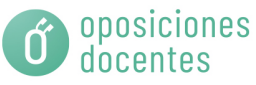

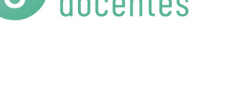

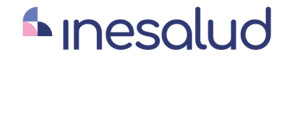

**Inesem** 

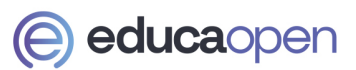

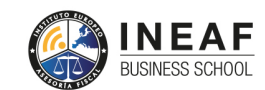

```
EDU
SPORT
```
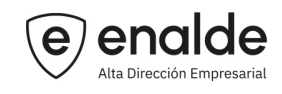

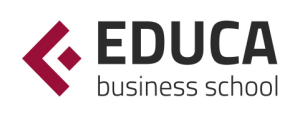

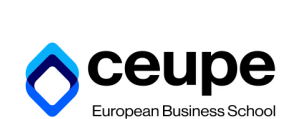

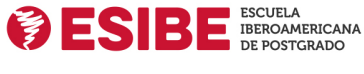

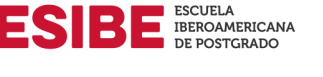

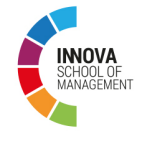

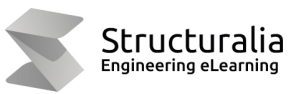

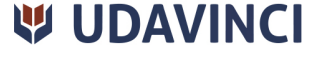

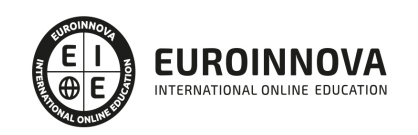

## **METODOLOGÍA LXP**

La metodología **EDUCA LXP** permite una experiencia mejorada de aprendizaje integrando la Al en los procesos de e-learning, a través de modelos predictivos altamente personalizados, derivados del estudio de necesidades detectadas en la interacción del alumnado con sus entornos virtuales.

EDUCA LXP es fruto de la Transferencia de Resultados de Investigación de varios proyectos multidisciplinares de I+D+i, con participación de distintas Universidades Internacionales que apuestan por la transferencia de conocimientos, desarrollo tecnológico e investigación.

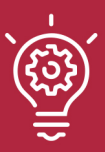

### 1. Flexibilidad

Aprendizaje 100% online y flexible, que permite al alumnado estudiar donde, cuando y como quiera.

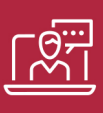

#### 2. Accesibilidad

Cercanía y comprensión. Democratizando el acceso a la educación trabajando para que todas las personas tengan la oportunidad de seguir formándose.

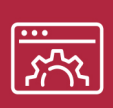

#### 3. Personalización

Itinerarios formativos individualizados y adaptados a las necesidades de cada estudiante.

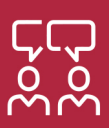

### 4. Acompañamiento / Seguimiento docente

Orientación académica por parte de un equipo docente especialista en su área de conocimiento, que aboga por la calidad educativa adaptando los procesos a las necesidades del mercado laboral.

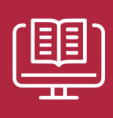

#### 5. Innovación

Desarrollos tecnológicos en permanente evolución impulsados por la AI mediante Learning Experience Platform.

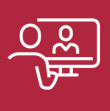

#### 6. Excelencia educativa

Enfoque didáctico orientado al trabajo por competencias, que favorece un aprendizaje práctico y significativo, garantizando el desarrollo profesional.

# Programas PROPIOS UNIVERSITARIOS **OFICIALES**

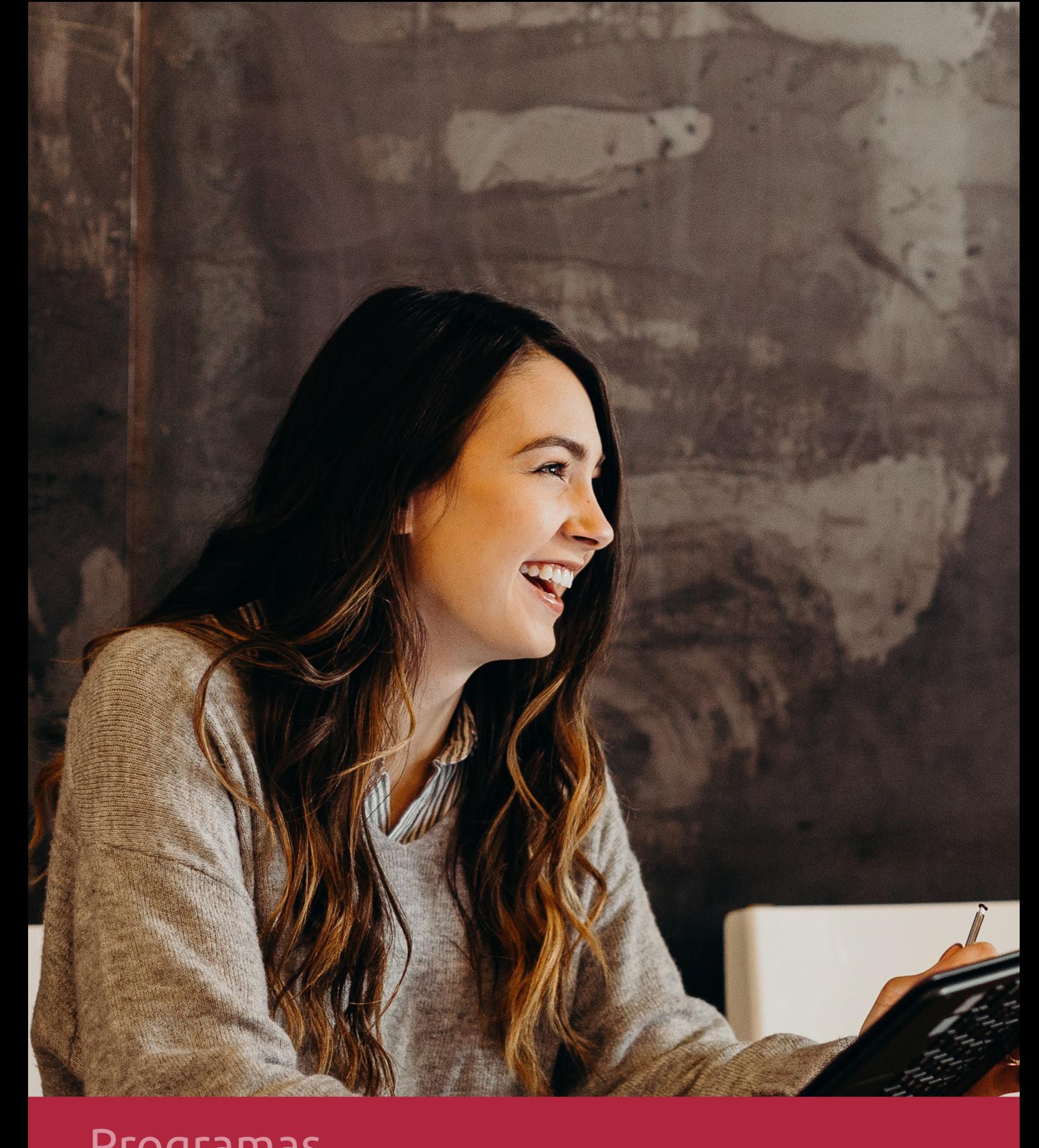

## **RAZONES POR LAS QUE ELEGIR EUROINNOVA**

## 1. Nuestra Experiencia

- √ Más de 18 años de experiencia.
- √ Más de 300.000 alumnos ya se han formado en nuestras aulas virtuales
- $\checkmark$  Alumnos de los 5 continentes.
- $\checkmark$  25% de alumnos internacionales.
- $\checkmark$  97% de satisfacción
- $\checkmark$  100% lo recomiendan.
- $\checkmark$  Más de la mitad ha vuelto a estudiar en Euroinnova.

## 2. Nuestro Equipo

En la actualidad, Euroinnova cuenta con un equipo humano formado por más 400 profesionales. Nuestro personal se encuentra sólidamente enmarcado en una estructura que facilita la mayor calidad en la atención al alumnado.

## 3. Nuestra Metodología

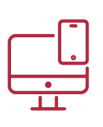

### **100% ONLINE**

Estudia cuando y desde donde quieras. Accede al campus virtual desde cualquier dispositivo.

**EQUIPO DOCENTE** 

Euroinnova cuenta con un equipo de

experiencia de alta calidad educativa.

profesionales que harán de tu estudio una

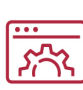

### **APRENDIZAJE**

Pretendemos que los nuevos conocimientos se incorporen de forma sustantiva en la estructura cognitiva

## NO ESTARÁS SOLO

Acompañamiento por parte del equipo de tutorización durante toda tu experiencia como estudiante

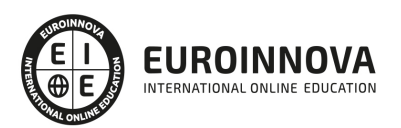

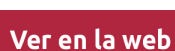

## 4. Calidad AENOR

- ✔ Somos Agencia de Colaboración Nº99000000169 autorizada por el Ministerio de Empleo y Seguridad Social.
- ✔ Se llevan a cabo auditorías externas anuales que garantizan la máxima calidad AENOR.
- √ Nuestros procesos de enseñanza están certificados por AENOR por la ISO 9001.

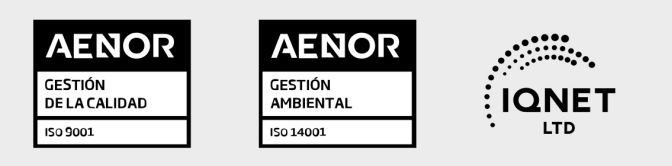

## 5. Confianza

Contamos con el sello de Confianza Online y colaboramos con la Universidades más prestigiosas, Administraciones Públicas y Empresas Software a nivel Nacional e Internacional.

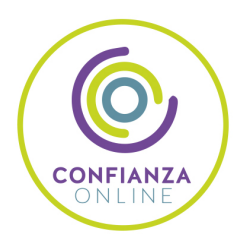

## 6. Somos distribuidores de formación

Como parte de su infraestructura y como muestra de su constante expansión Euroinnova incluye dentro de su organización una editorial y una imprenta digital industrial.

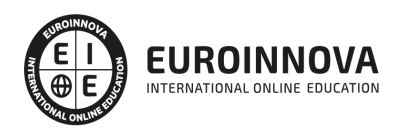

Financia tu cursos o máster y disfruta de las becas disponibles. ¡Contacta con nuestro equipo experto para saber cuál se adapta más a tu perfil!

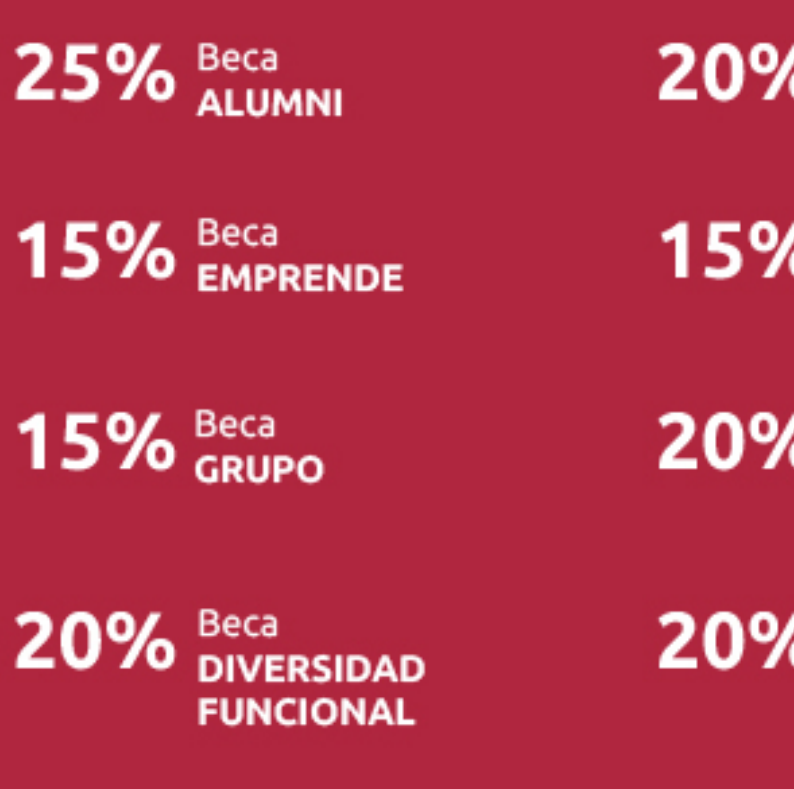

20% Beca DESEMPLEO

15% Beca RECOMIENDA

20% Beca **NUMEROSA** 

20% Beca PROFESIONALES, **SANITARIOS, COLEGIADOS/AS** 

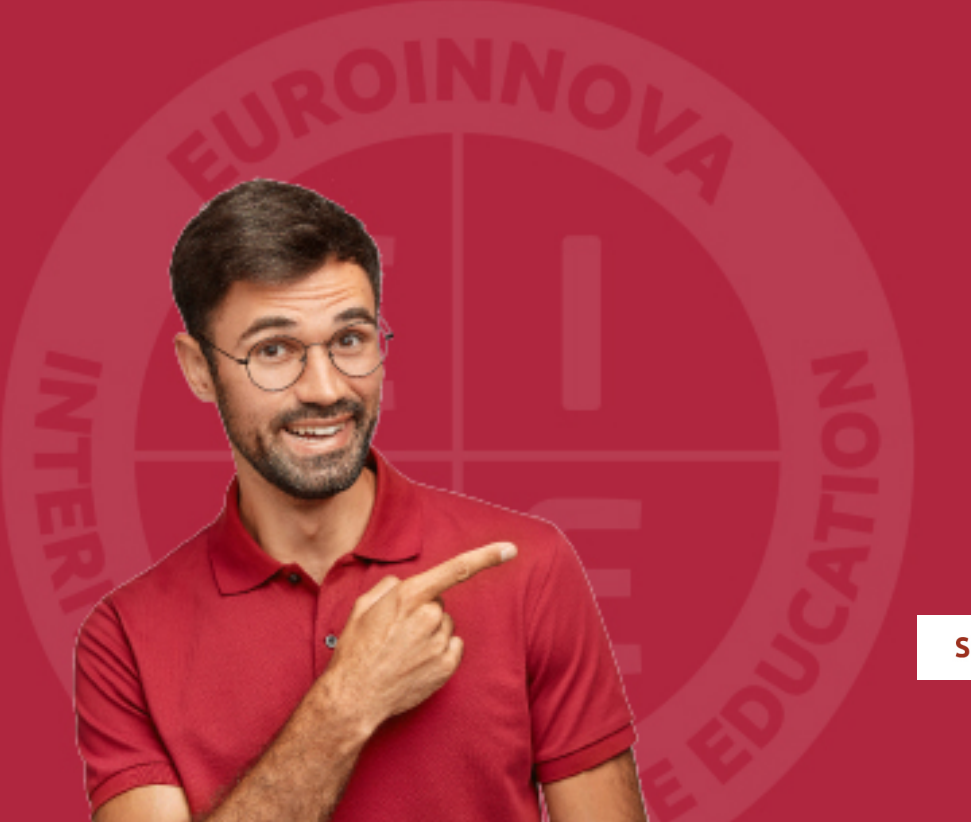

Solicitar información

## MÉTODOS DE PAGO

Con la Garantía de:

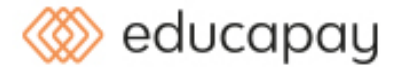

Fracciona el pago de tu curso en cómodos plazos y sin interéres de forma segura.

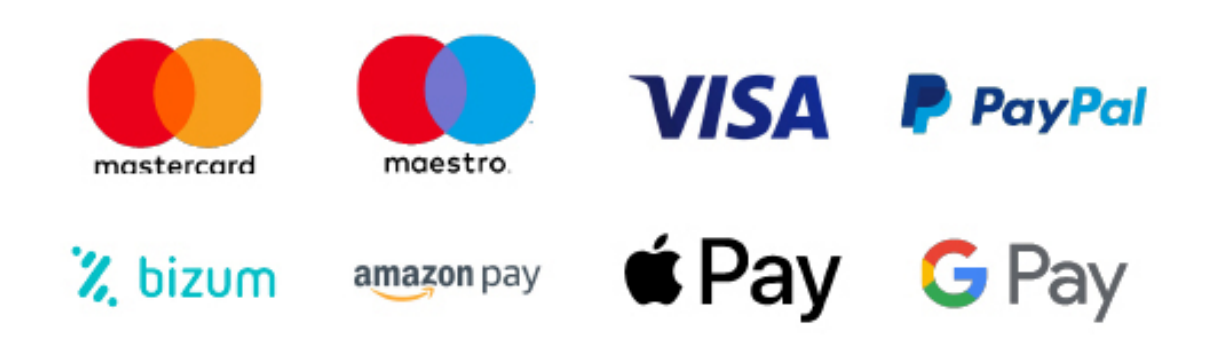

Nos adaptamos a todos los métodos de pago internacionales:

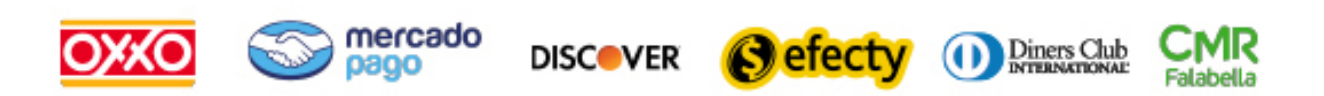

y muchos mas...

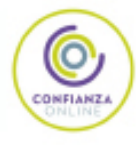

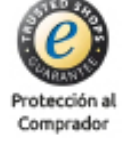

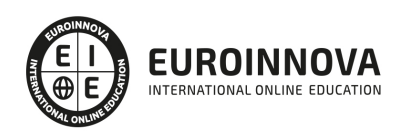

### Especialista en Diseño y Construcción de Prototipos: Prototipado y Diseño Visual con Adobe XD CC

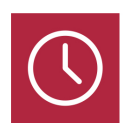

DURACIÓN 200 horas

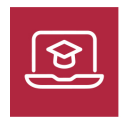

MODALIDAD **ONLINE** 

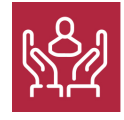

ACOMPAÑAMIENTO PERSONALIZADO

### Titulación

TITULACIÓN expedida por EUROINNOVA INTERNATIONAL ONLINE EDUCATION, miembro de la AEEN (Asociación Española de Escuelas de Negocios) y reconocido con la excelencia académica en educación online por QS World University Rankings

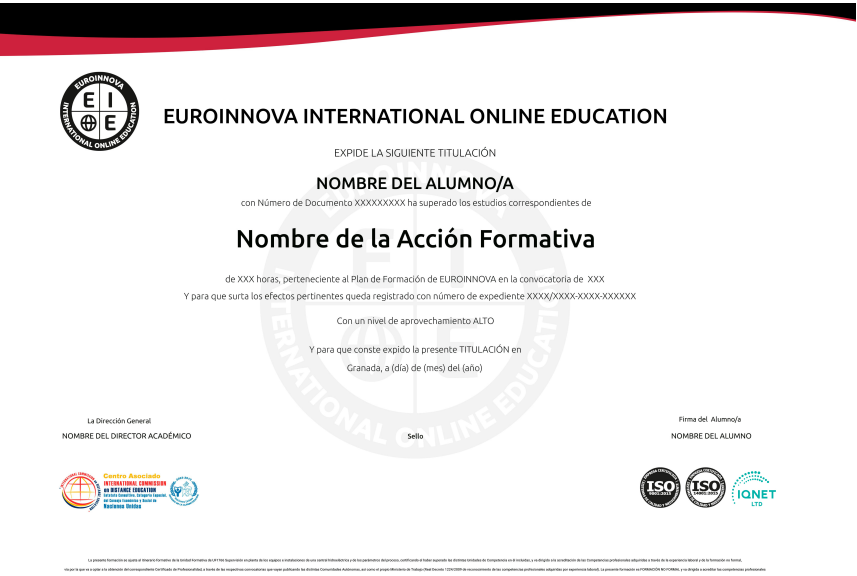

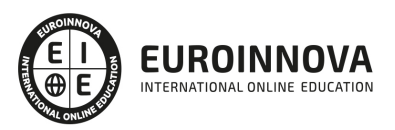

### Descripción

Adobe en la conferencia Adobe MAX 2015 lanzó el proyecto Adobe Experience Design CC o Adobe XD. Esta aplicación se lanzó con el objetivo de ayudar a los desarrolladores a llevar la experiencia de usuario a un nivel avanzado gracias a los prototipos de diseño que ofrece al aplicación.

### Objetivos

Realiza nuestro curso adobe XD, con el cual podrás alcanzar los siguientes objetivos: Conocer la interfaz de trabajo de Adobe XD CC. Realizar diseños básicos utilizando Adobe XD CC. Aprender a realizar proyectos para IOS y/o Android utilizando Adobe XD CC.

### A quién va dirigido

Este curso está dirigido a todos aquellos profesionales del mundo del diseño que quieran aprender a desarrollar en Adobe XD CC, también para aquellas personas que quieran iniciarse en este software tan avanzado.

### Para qué te prepara

Este curso le prepara para conocer la interfaz de trabajo de Adobe XD CC; realizar diseños básicos utilizando Adobe XD CC; y aprender a realizar proyectos para IOS y/o Android utilizando Adobe XD CC.

### Salidas laborales

Realiza nuestro curso adobe XD, con el cual adquirirás los conocimientos y las competencias necesarias, que te capacitarán para trabajar en Diseño gráfico.

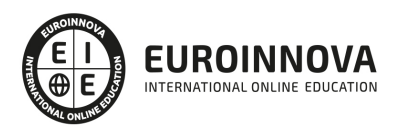

## TEMARIO

#### UNIDAD DIDÁCTICA 1. PRESENTACIÓN

- 1. Presentación
- 2. Funcionalidades no aptas en Adobe Experience Design
- 3. Funcionalidades principales (Experiencia de uso)
- 4. Flujo de trabajo
- 5. Novedades

#### UNIDAD DIDÁCTICA 2. SOFTWARE

- 1. Descarga e instalación
- 2. Instalación en varios equipos
- 3. Administración de cuentas
- 4. Actualización o cambio de inscripción

#### UNIDAD DIDÁCTICA 3. INTERFAZ DE TRABAJO

- 1. Pantalla principal
- 2. Herramientas
- 3. Menú superior
- 4. Paneles laterales

#### UNIDAD DIDÁCTICA 4. DISEÑOS BÁSICOS

- 1. Creación de mesa de trabajo (Artboard) y rejillas (Grids)
- 2. Dibujos con formas
- 3. Herramienta texto
- 4. Creación, distribución y movimiento de objetos
- 5. Herramientas de color y gradientes
- 6. Edición de objetos duplicados y agrupación
- 7. Símbolos
- 8. Uso de imágenes

#### UNIDAD DIDÁCTICA 5. EJEMPLOS CON ADOBE XD PARA LA CREACIÓN DE NUESTRA WEB

- 1. Edición de figuras
- 2. Imágenes enmascaradas
- 3. Estructuración de Web con rejillas
- 4. Creación de columnas
- 5. Importación de mapas de bits
- 6. Importación de vectores y uso de CSS en Illustrator
- 7. Flujo de navegación

UNIDAD DIDÁCTICA 6. ADOBE XD EN IOS Y ANDROID

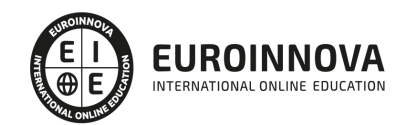

- 1. Previsualización en dispositivo IOS
- 2. Previsualización en dispositivo Android
- 3. Eliminación de archivos en tu dispositivo

#### UNIDAD DIDÁCTICA 7. COMPARTIR PROYECTO Y EXPORTACIÓN

- 1. Previsualización
- 2. Compartir nuestro prototipo
- 3. Uso de contraseña para publicar
- 4. Borrar contenido publicado
- 5. Exportación de gráficos
- 6. Opiniones de otros clientes
- 7. Publicaciones para desarrolladores

#### UNIDAD DIDÁCTICA 8. TRUCOS Y CONSEJOS PARA MAC Y WINDOWS

- 1. Consejos y trucos generales
- 2. Dibujo y texto
- 3. Importación de contenido
- 4. Controles de teclado
- 5. Artboards
- 6. Repetición de rejilla
- 7. Creación de prototipos y vista previa
- 8. Publicaciones

#### UNIDAD DIDÁCTICA 9. EJERCICIO PRÁCTICO

- 1. Introducción a la práctica
- 2. Diseño de pantalla de inicio
- 3. Diseño de identificación y registro
- 4. Diseño de la aplicación
- 5. Prototipo de la aplicación
- 6. Final de la aplicación

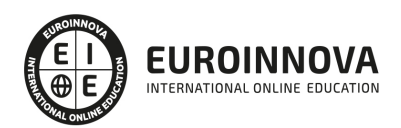

## ¿Te ha parecido interesante esta información?

Si aún tienes dudas, nuestro equipo de asesoramiento académico estará encantado de resolverlas.

Pregúntanos sobre nuestro método de formación, nuestros profesores, las becas o incluso simplemente conócenos.

## Solicita información sin compromiso

¡Matricularme ya!

### ¡Encuéntranos aquí!

Edificio Educa Edtech

Camino de la Torrecilla N.º 30 EDIFICIO EDUCA EDTECH, C.P. 18.200, Maracena (Granada)

[900 831 200](#page--1-0)

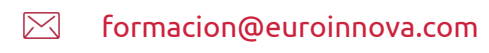

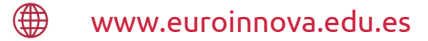

#### Horario atención al cliente

Lunes a viernes: 9:00 a 20:00h Horario España

¡Síguenos para estar al tanto de todas nuestras novedades!

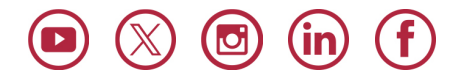

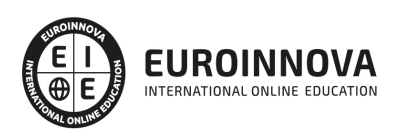

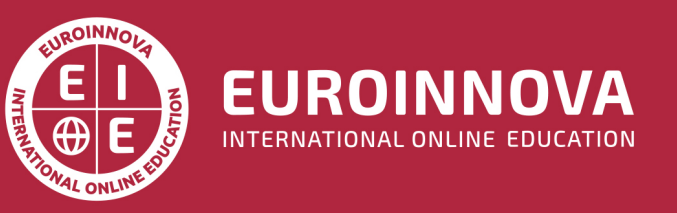

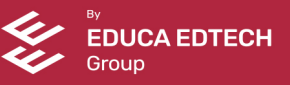